#### **MONITOREO REMOTO DE SENSORES A TRAVÉS DE**   $\sigma$ **ARDUINO**

RELATOR: MIGUEL SOLIS CID WWW.MIGUELSOLIS.INFO P3 DE FEBRERO DE 2024

O

## IDENTIFICACIÓN DEL RELATOR

*IEEE<br>Robotics &<br>Automation<br>Society* 

**Chile Centro Section** 

1336 Sección Chile Centro

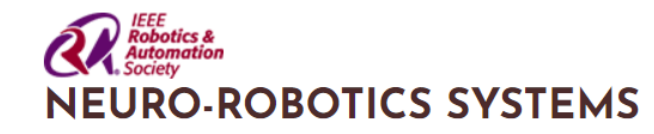

**IEEE TECHNICAL COMMITTEE ON** 

Director Ing. en Automatización y Robótica

Magister en Ciencias de la Ing. Electrónica

Doctor en Ing. Informática

Miguel Solis miguel.solis@unab.cl **ICDL-EPIROB** 

IEEE International Conference on Development and Learning and Epigenetic Robotics.

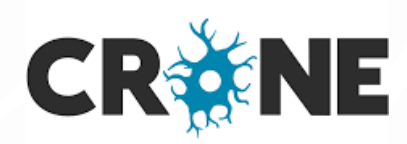

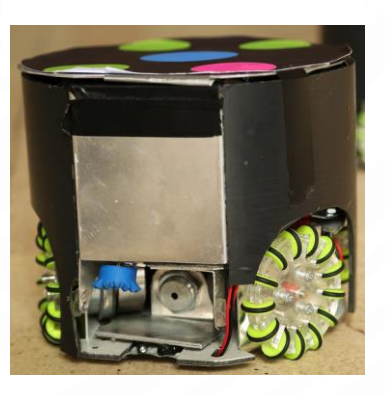

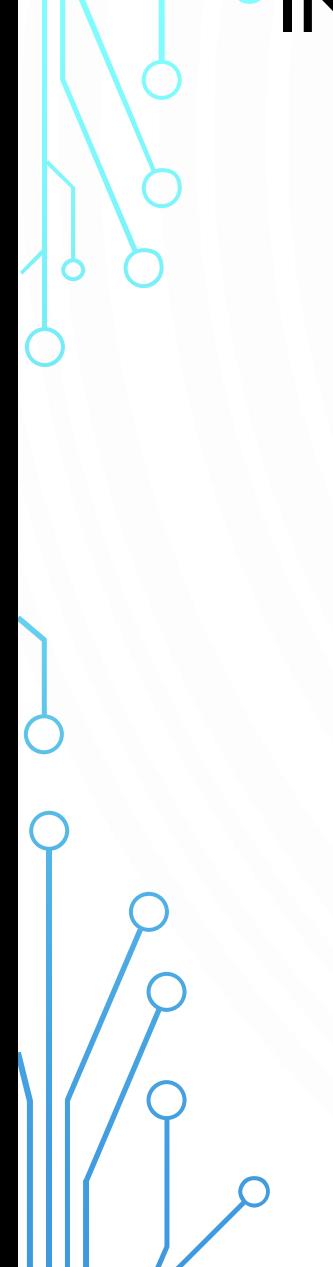

## **OINTERNET**

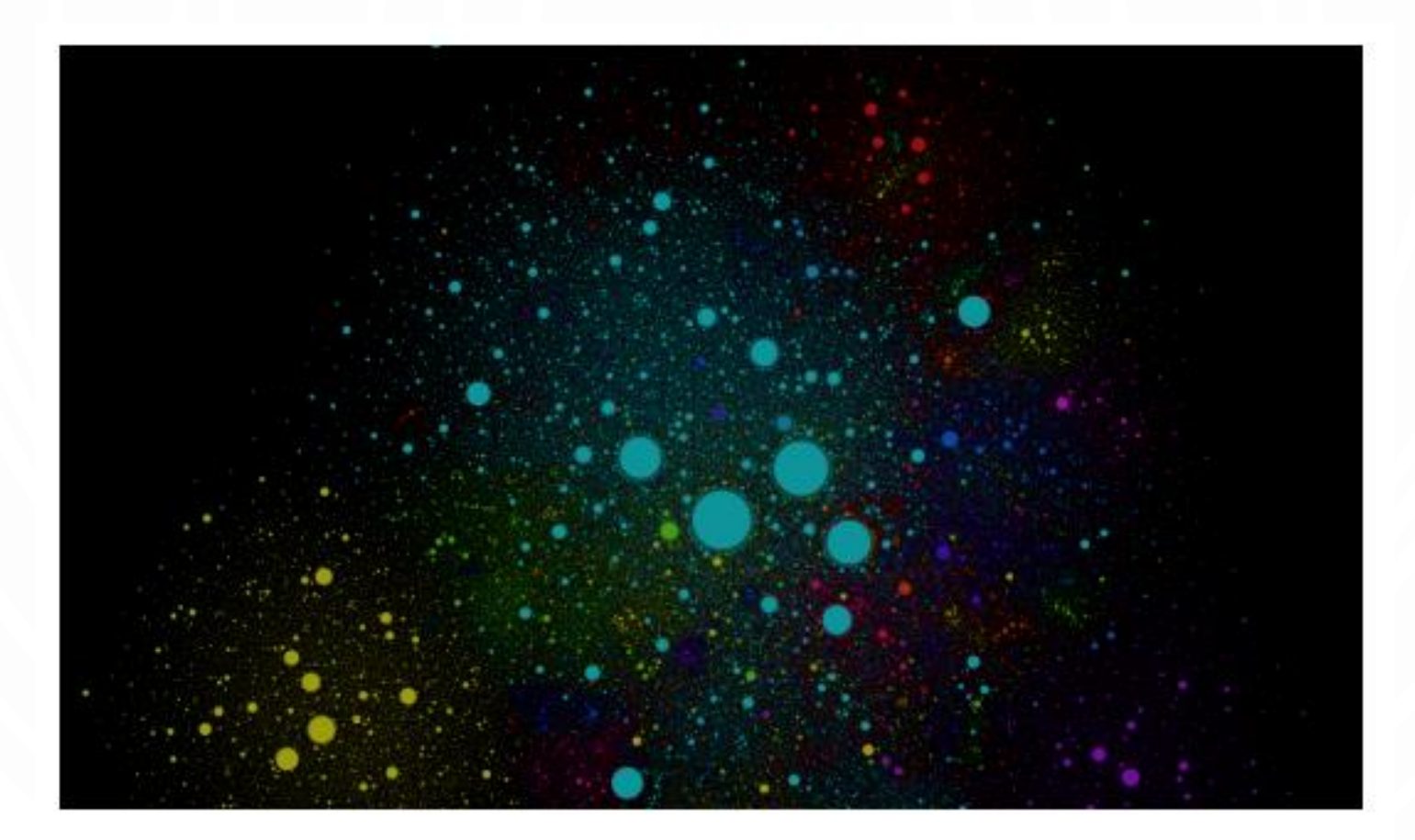

internet-map.net

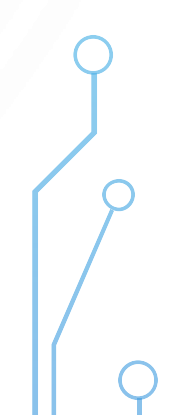

### INTERNET (DE LAS COSAS)

- . Internet normalmente conecta personas unas con otras
- El objetivo ahora es interconectar objetos, con personas y con objetos entre sí

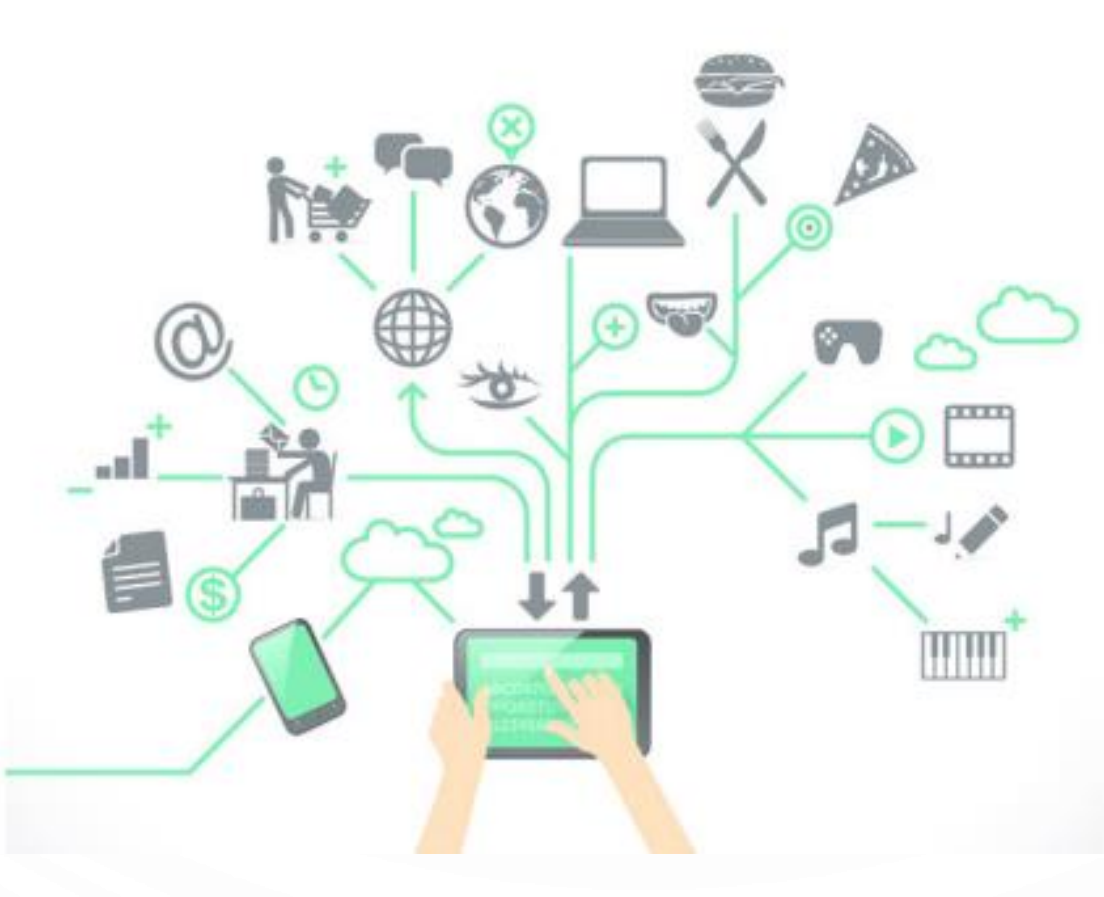

#### APLICACIONES

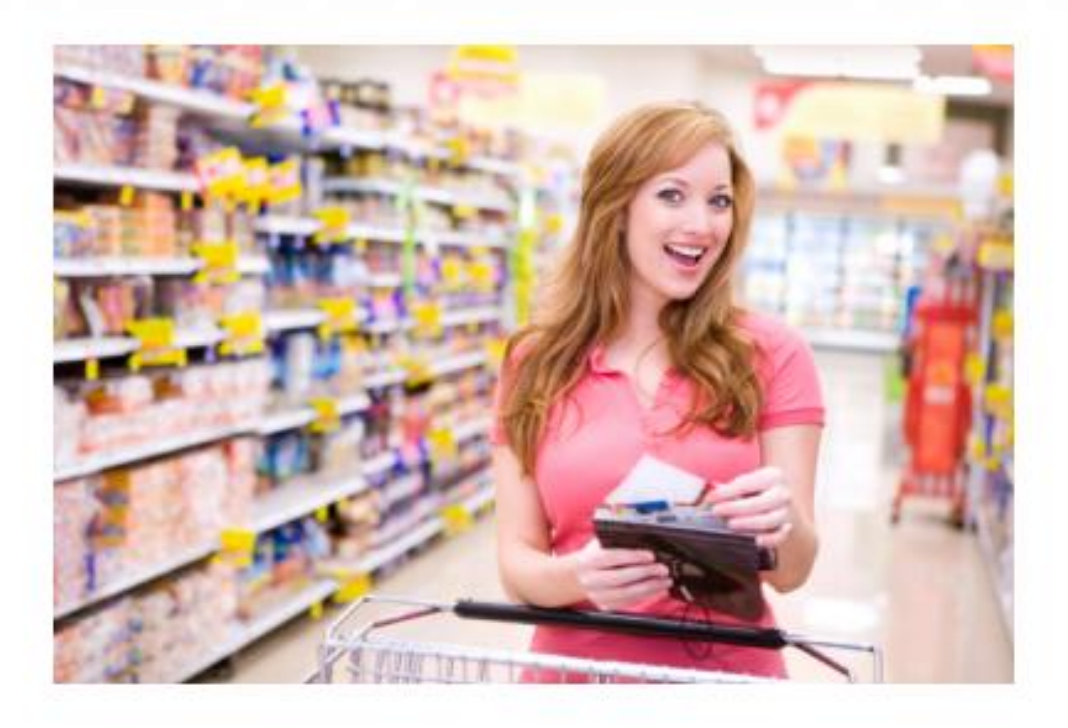

- Al sacar objetos del estante, el reponedor es alertado inmediatamente.
- · Al pasar los objetos por caja, se descuenta automáticamente el valor en cierta tarjeta.

#### APLICACIONES

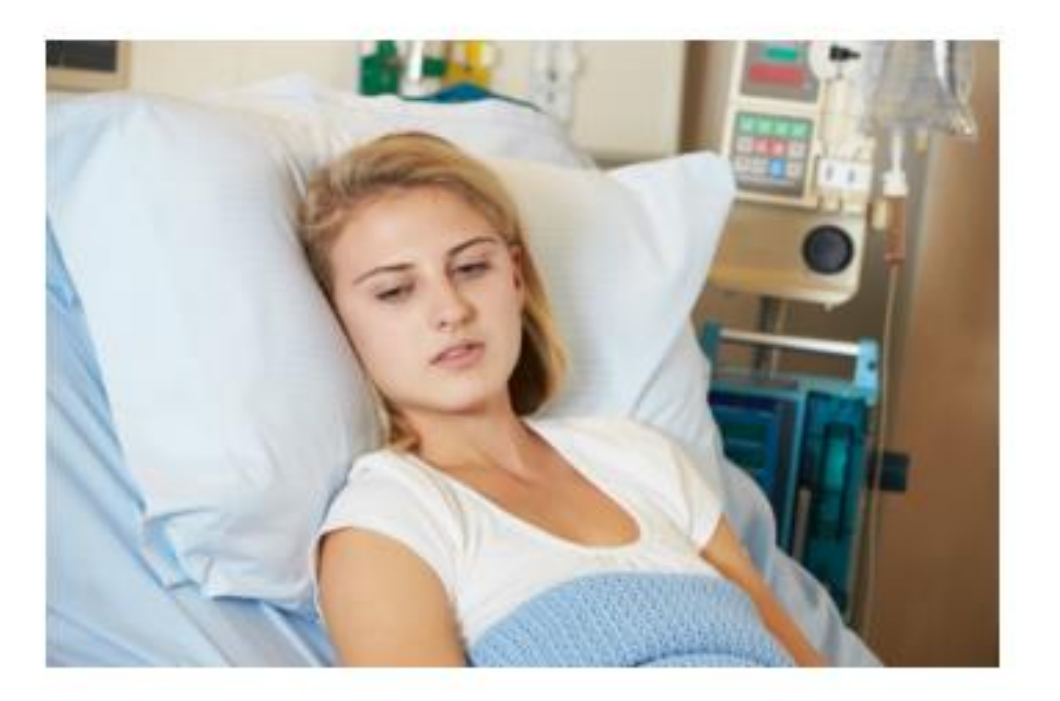

- Existen dispositivos encapsulados en material biodegradable, alimentados de forma (inalámbrica) externa, con 30 días de vida útil para monitoreo.
- · Monitores de glucosa en la sangre, presión, temperatura.

#### **APLICACIONES**

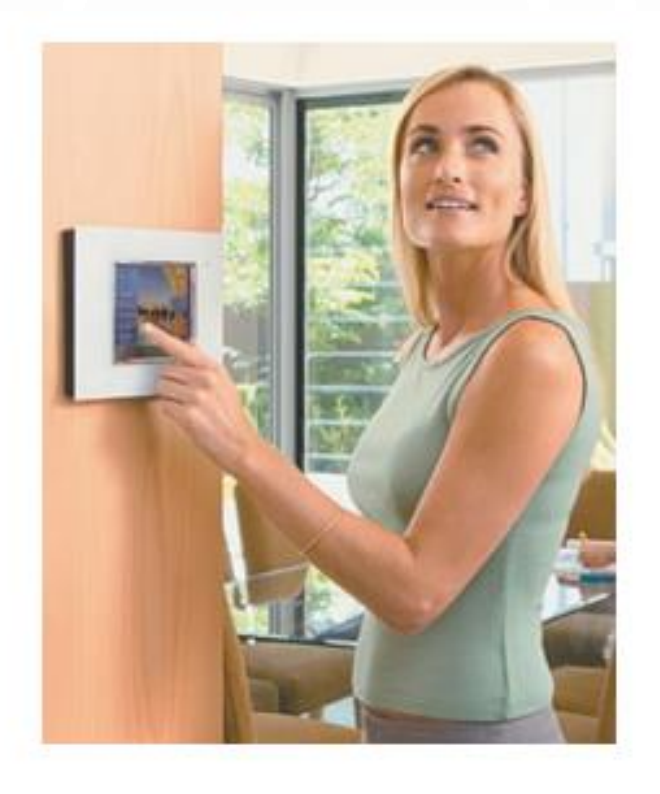

- · Monitorear y controlar de forma remota el hogar.
- · Riego automático.
- · Generación automática de lista para el supermercado.

## **DESAFÍOS**

- · Estandarización de protocolos y lenguaje de programación.
- Privacidad y seguridad.
- · Regulación legal.

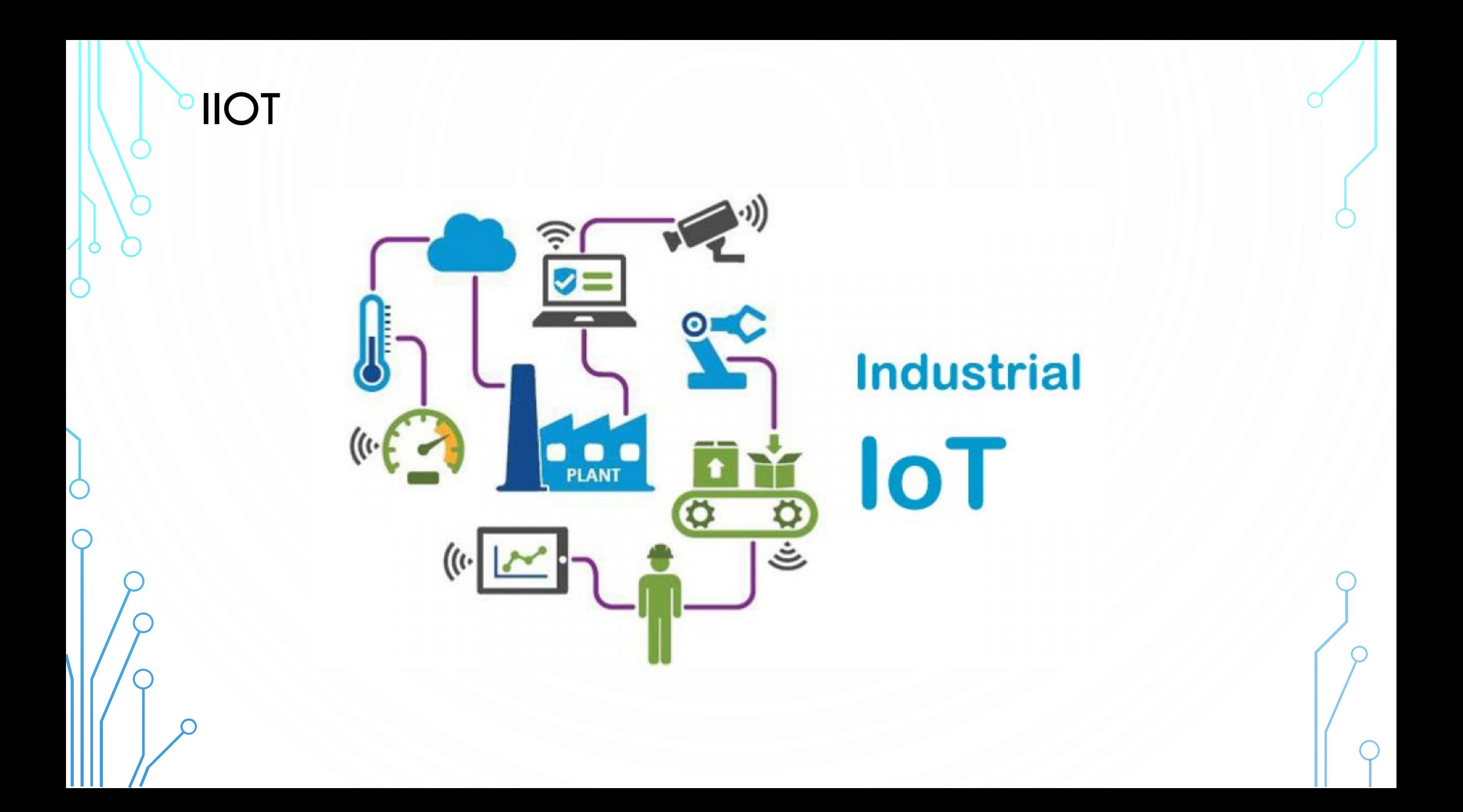

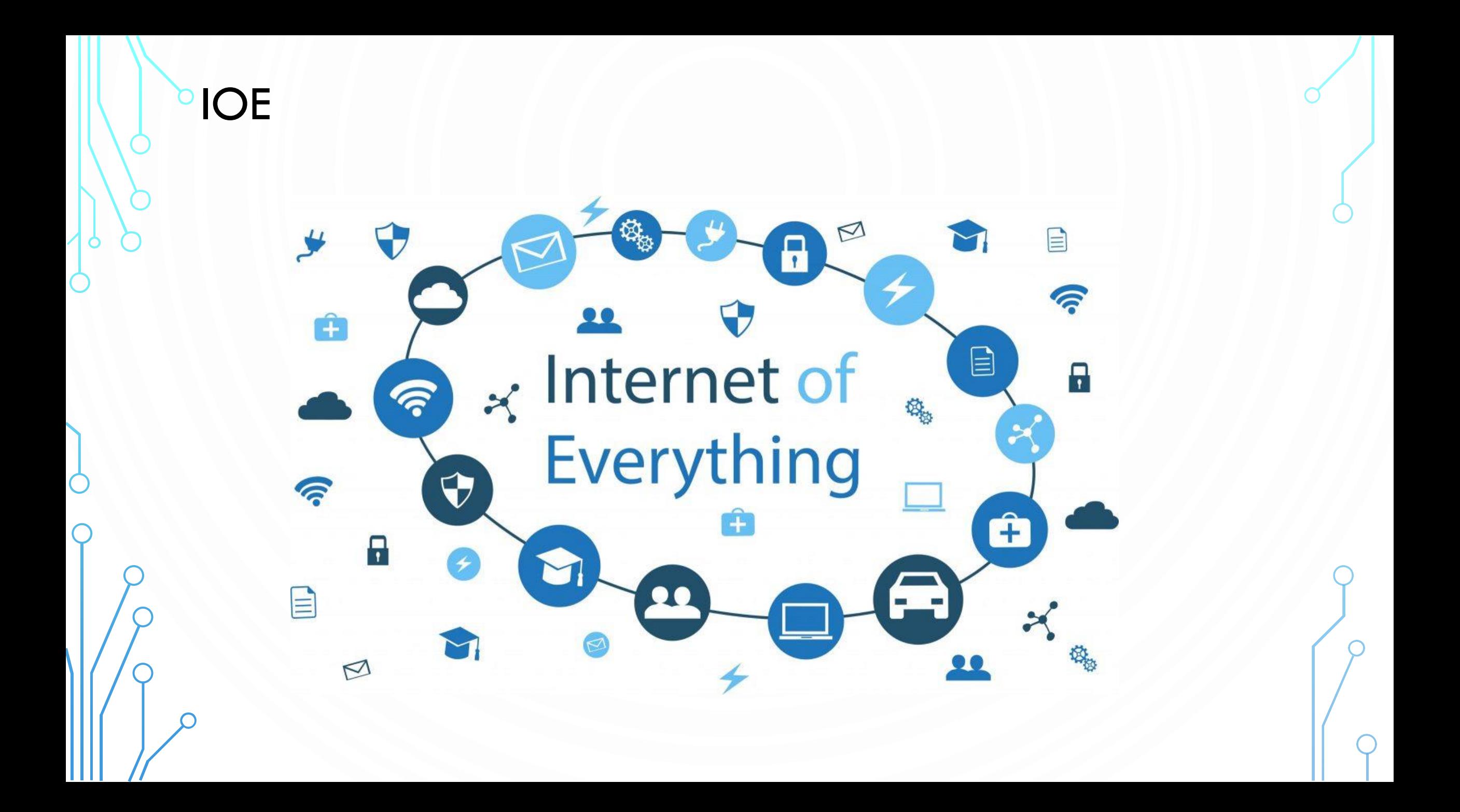

### **IOT Y WSN**

- WSN: Wireless Sensor Networks
- $I \circ T \neq WSN$  $\bullet$  IoT  $>$  WSN
- Sensores son necesarios para detectar cambios en el estado físico del entorno y sus objetos

Jetson Nano nVidia; 157.490 CLP

#### Características:

- · Módulo Jetson Nano Modelo B01
- . GPU: NVIDIA Maxwell ™ de 128 núcleos
- · CPU: ARM® A57 de cuatro núcleos
- · Memoria RAM: 4 GB de LPDDR4 de 64 bits
- · Almacenamiento microSD (not included)
- Video Encode: 4K @ 30 | 4x 1080p @ 30 | 9x 720p @ 30 (H.264/H.265)
- Video Decode: 4K @ 60 | 2x 4K @ 30 | 8x 1080p @ 30 | 18x 720p @ 30 (H.264/H.265)

#### Opciones de Alimentación:

- · Micro-USB: 5V 2A
- · Conector de barril: 5V 4A

Ref: https://www.mcielectronics.cl/shop/product/kit-de-desarrollo-jetson-nano-nvidia-nvidia-27557

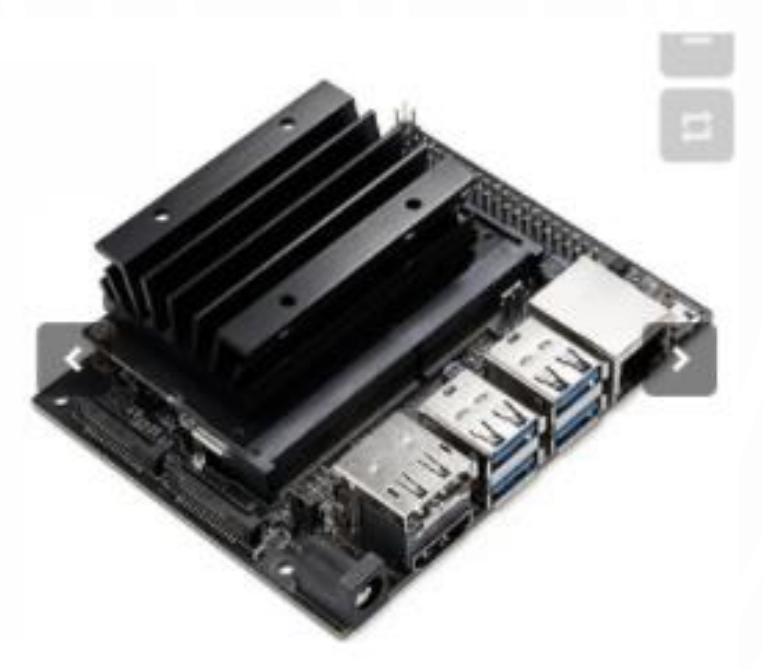

#### Kit Raspberry Pi 4 (8GB RAM); 106.990 CLP

- · Procesador: Broadcom BCM2711, Cortex-A72 de cuatro núcleos (ARM v8) SoC de 64 bits a 1,5 GHz
- · Memoria: 8GB LPDDR4
- · Conectividad: LAN inalámbrica IEEE 802.11b / g / n / ac de 2.4 GHz y 5.0 GHz, Bluetooth 5.0, BLE
- · Gigabit Ethernet
- · 2 × USB 3.0
- . 2 × USB 2.0
- · GPIO: estándar de 40 pines
- · Video y sonido: 2 puertos micro HDMI (hasta 4Kp60 admitidos)
- · Puerto DSI para pantalla
- · Puero CSI para cámara
- · Soporte de tarjeta SD: ranura para tarjeta micro SD para cargar el sistema operativo y all
- · Potencia de entrada: 5V DC a través del conector USB-C (mínimo 3A)
- · 5V DC a través de los GPIO (mínimo 3A)
- · Power Over Ethernet (PoE) habilitado (a través de un complemento PoE HAT por separa
- · Temperatura de funcionamiento 0-50°C.
- · Dimensiones: (88 x 58 x 18,5mm)

Ref: https://www.mcielectronics.cl/shop/product/kit-de-inicio-raspberry-pi-4-8gb-30224

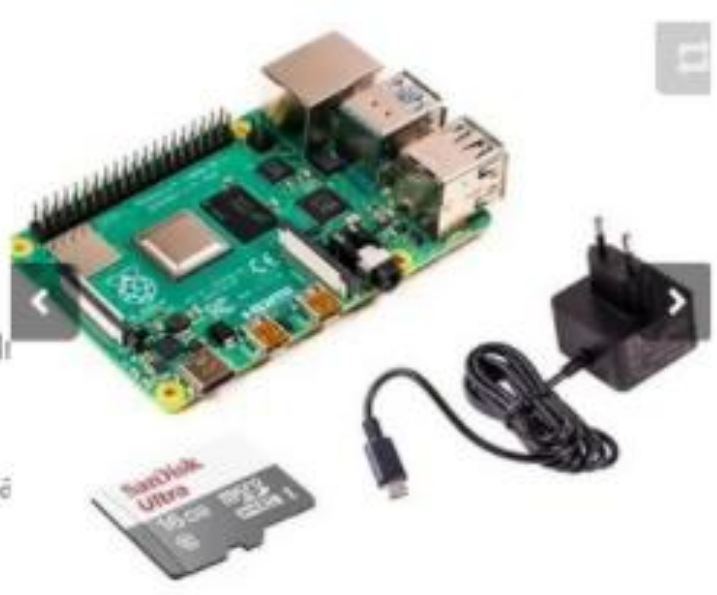

#### Arduino Yún Rev2; 56.990 CLP

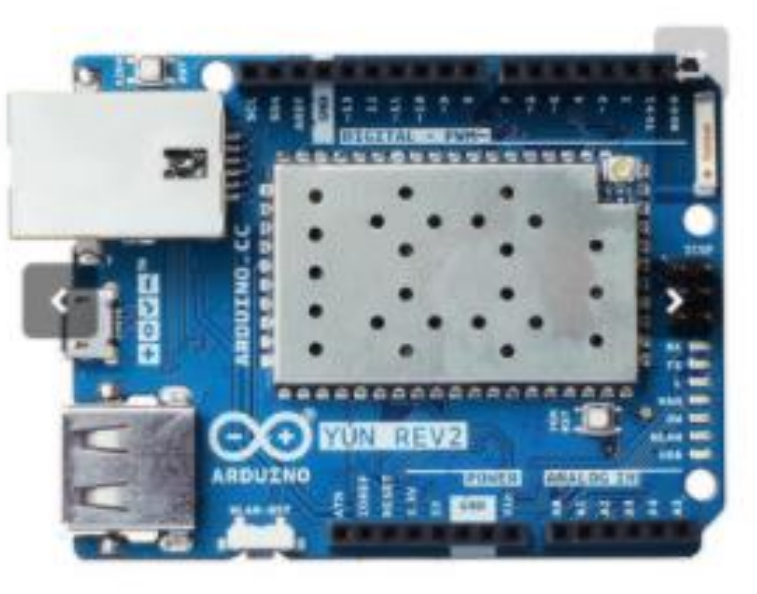

#### Características Microcontrolador Arduino AVR

- · Microcontrolador: ATmega32U4
- · Voltaje de operación: 5V
- · Voltaje de entrada: 5V
- · Pines digitales I/O: 20
- · Pines PWM: 7
- · Pines análogos (entradas): 12
- · Corriente maxima por I/O Pin: 40mA en pines I/O; 50mA en el pin 3,3V
- · Memoria Flash CPU: 32KB 4KB utilizados por el bootloader
- · Memoria SRAM: 2.5KB
- · Memoria EEPROM: 1KB
- · Velocidad de reloj: 16MHz

#### Características del Microprocesador

- · Procesador: Atheros AR9331
- · Arquitectura: MIPS
- · Voltaje de operación:3.3V
- · Ethernet: 802.3 10/100Mbit/s
- · WiFi: 802.11b/g/n 2.4 GHz
- · Puerto de memoria: Micro-SD
- · RAM: 64MB DDR2
- · Memoria Flash CPU: 16MB
- · Memoria SRAM: 2.5KB
- · Memoria EEPROM: 1KB
- · Velocidad de reloj: 400 MHz

Ref: https://www.mcielectronics.cl/shop/product/arduino-yun-rev2-arduino-25677

#### ESP32; 7.890 CLP

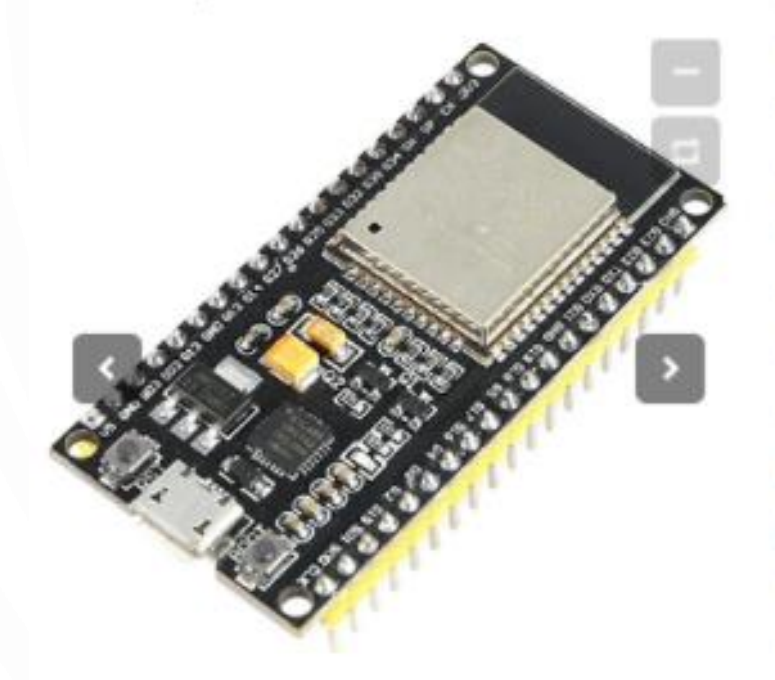

- · Voltaje de alimentación: 5V USB
- · Voltaje de alimentacion Vin: 5V
- · Número de núcleos: 2
- · Conectividad inalambrica: WiFi, Bluetooth
- · La arquitectura: 32 bits
- RAM: 512KB
- $\bullet$  Flash: 16MB
- · Frecuencia de la CPU: 160MHz
- · PINs de GPIO: 36
- · AUTOBUSES: SPI, I2C, UART, I2S, CAN
- · Alfileres ADC: 18
- · Alfileres DAC: 2

Ref: https://www.mcielectronics.cl/shop/product/tarjeta-de-desarrollo-de-esp-32-esp32-29541

#### NodeMCU ESP8266; 4.990 CLP

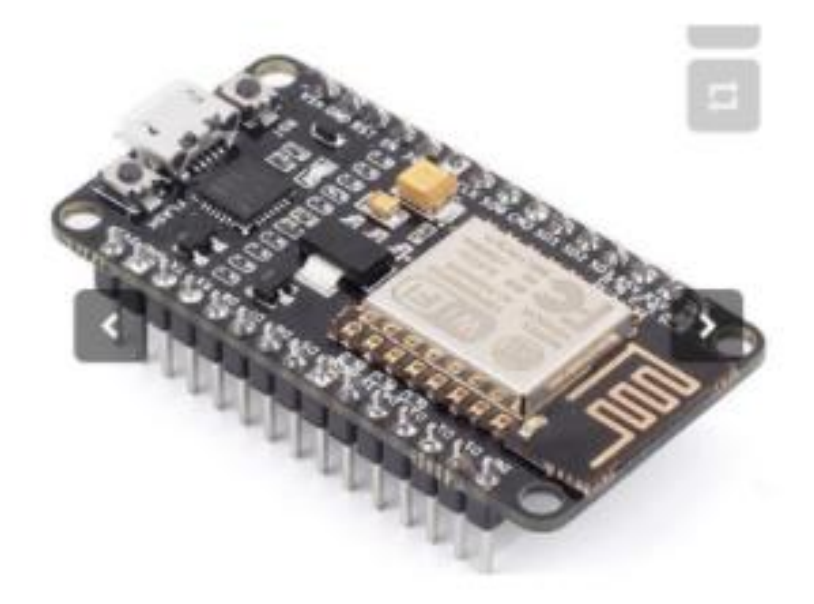

- · Voltaje de Alimentación (USB): 5V DC
- · Voltaje Vin: 5V 10V
- · Voltaje lógico entrada/salida: 3.3V DC
- · SoC: ESP8266 (Módulo ESP-12)
- · Instruction RAM: 32KB
- · Data RAM: 96KB
- · Memoria Flash Externa: 4MB
- · Pines Digitales GPIO: 17 (4 pueden configurarse como PWM a 3.3V)
- · Pin Analógico ADC: 1 (0-1V)
- · Puerto UART: 2
- · Chip USB-Serial: CP2102
- · Antena en PCB
- · Wifi: 802.11 b/g/n
- · Interfaz serial: SPI, UART

Ref: https://www.mcielectronics.cl/shop/product/tarjeta-de-desarrollo-nodemcu-v2-11291

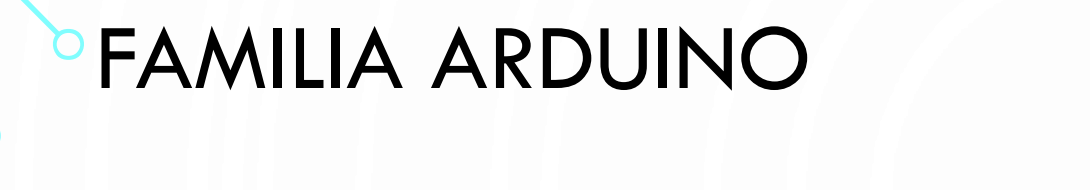

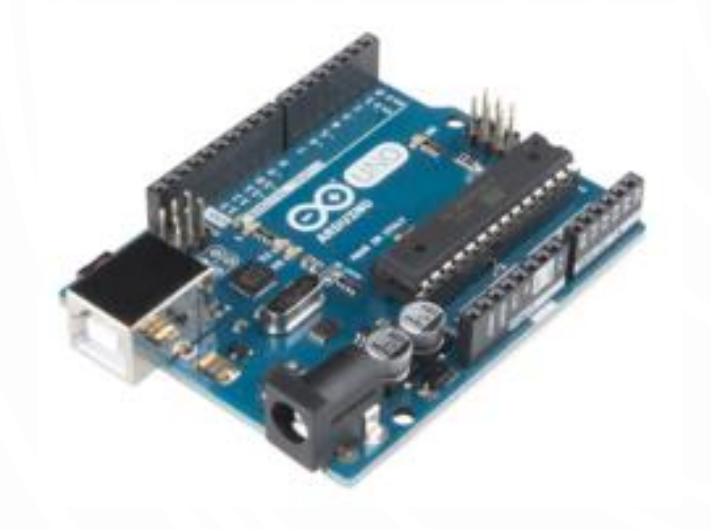

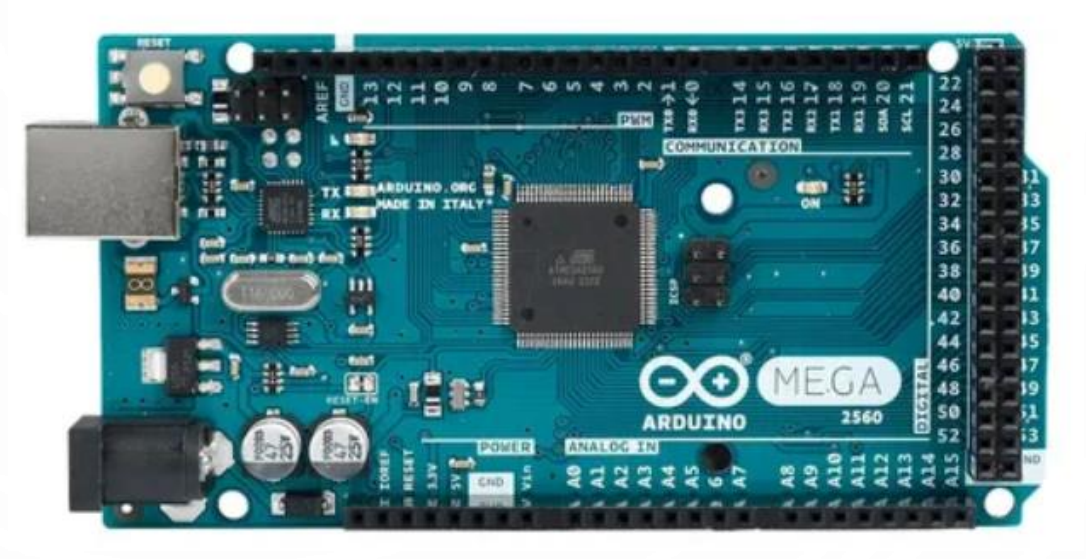

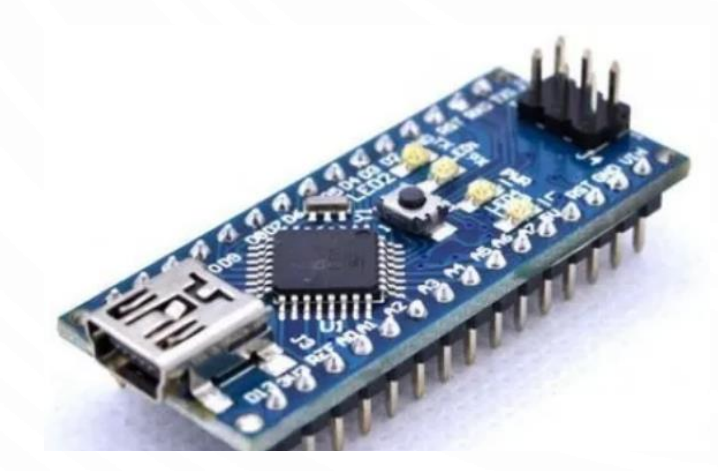

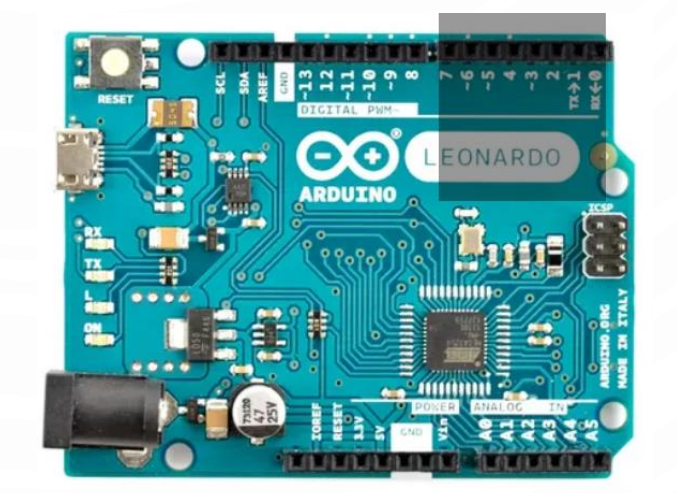

#### **ESP32 PINOUT**

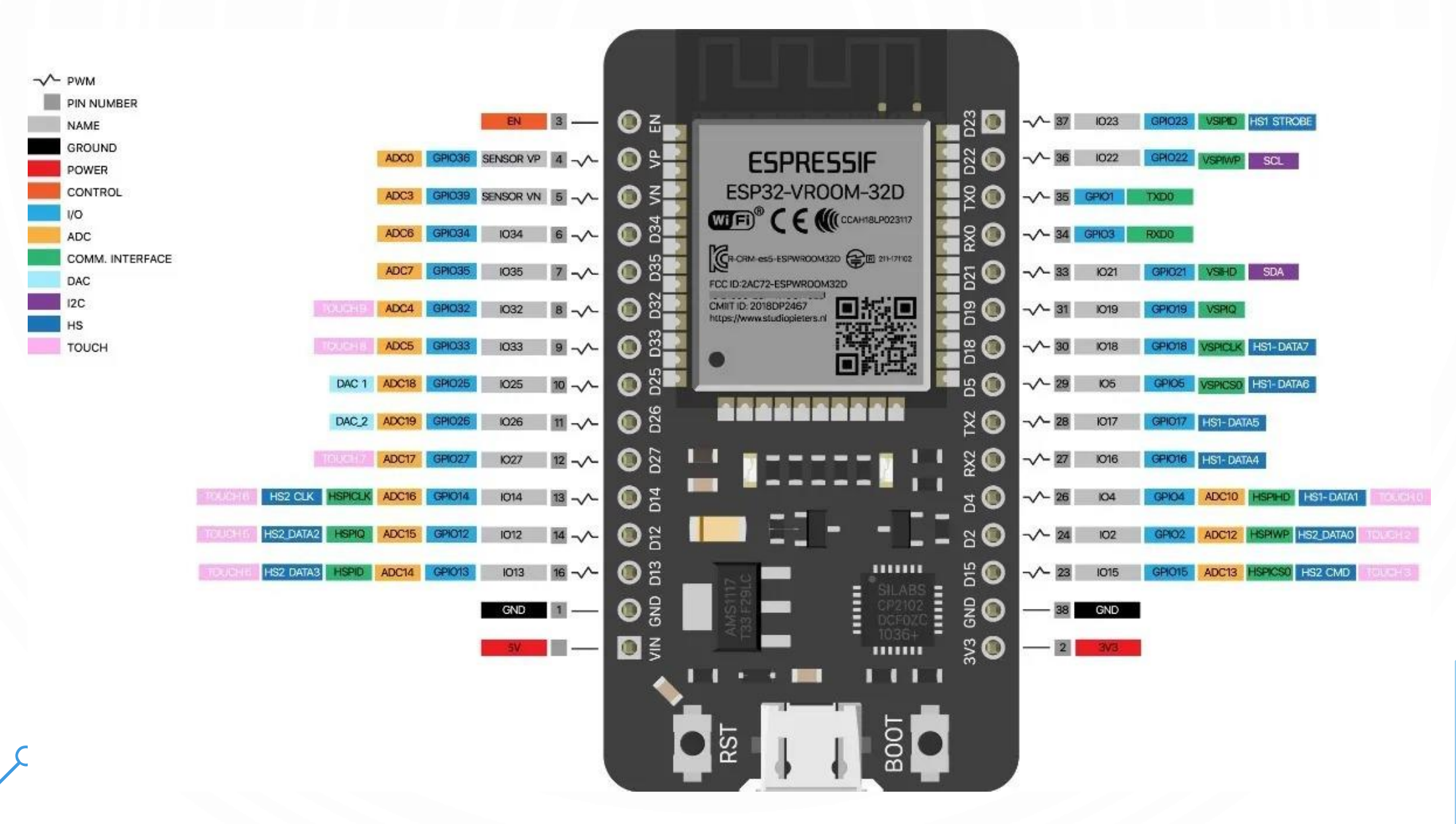

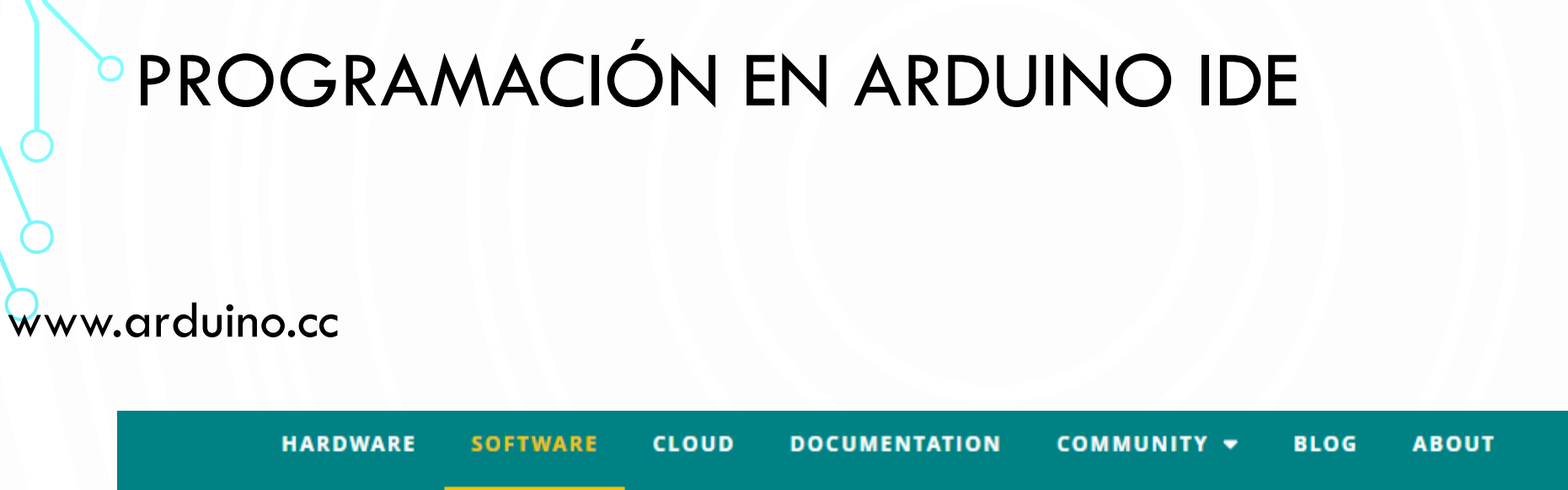

#### Downloads

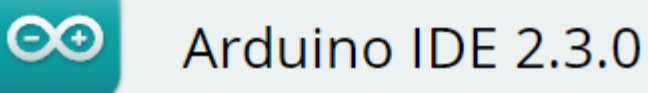

The new major release of the Arduino IDE is faster and even more powerful! In addition to a more modern editor and a more responsive interface it features autocompletion, code navigation, and even a live debugger.

For more details, please refer to the Arduino IDE 2.0 documentation.

#### **DOWNLOAD OPTIONS**

**Windows** Win 10 and newer, 64 bits

**WINGOWS** MSI Installer **Windows** ZIP file

Linux Applmage 64 bits (X86-64) Linux ZIP file 64 bits (X86-64)

macOS Intel, 10.14: "Catalina" or newer, 64 bits macOS Apple Silicon, 11: "Big Sur" or newer, 64 bits

**Release Notes** 

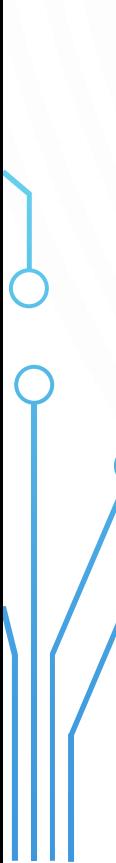

# PROGRAMACIÓN EN ARDUINO IDE

- setup() y loop()
- · pinMode(pin, modo)
- · digitalRead(pin)
- · digitalWrite(pin, valor)

#### **ESP32 EN ARDUINO IDE**

con Administrador de placas:

 $\bullet$  en File $\rightarrow$ Preferences, incluir en Additional Boards **Manager URL:** 

https://dl.espressif.com/dl/package\_esp32\_index.json

• luego con el Administrador de placas (en Sketch->Include Library->Manage Libraries, buscar ESP32 by Espressif Systems

### **ESP32 EN ARDUINO IDE**

#### Instalación manual:

- crear carpeta hardware/espressif en la ruta de los sketchbooks (revisar Sketchbook location en  $File \rightarrow Preferences$
- en la carpeta recién creada, clonar el repositorio de github: git clone https://github.com/espressif/ arduino-esp32.git esp32
- en subcarpeta esp32, actualizar con git submodule update -init -recursive
- abrir carpeta tools y ejecutar get
	- · Windows: get.exe
	- . Linux y Mac OS: python get.py

### MANEJANDO SALIDAS DIGITALES

- Revise y cargue el código "led\_interno.ino"
- Revise y cargue el código "led\_externo.ino"
- Haga su propio programa que involucre en el mismo código a ambos leds.

\* Al subir el código a la tarjeta, seleccionar "ESP32 Dev Module"

#### MANEJANDO ENTRADAS DIGITALES

- Revise y cargue el código "interruptor\_led.ino"
- Revise y cargue el código "interruptor\_pantalla.ino"
- Haga su propio programa que involucre en el mismo código al monitor serie y al led externo.

\* Al subir el código a la tarjeta, seleccionar "ESP32 Dev Module"

# **DLIBRERÍA PARA DHT11**

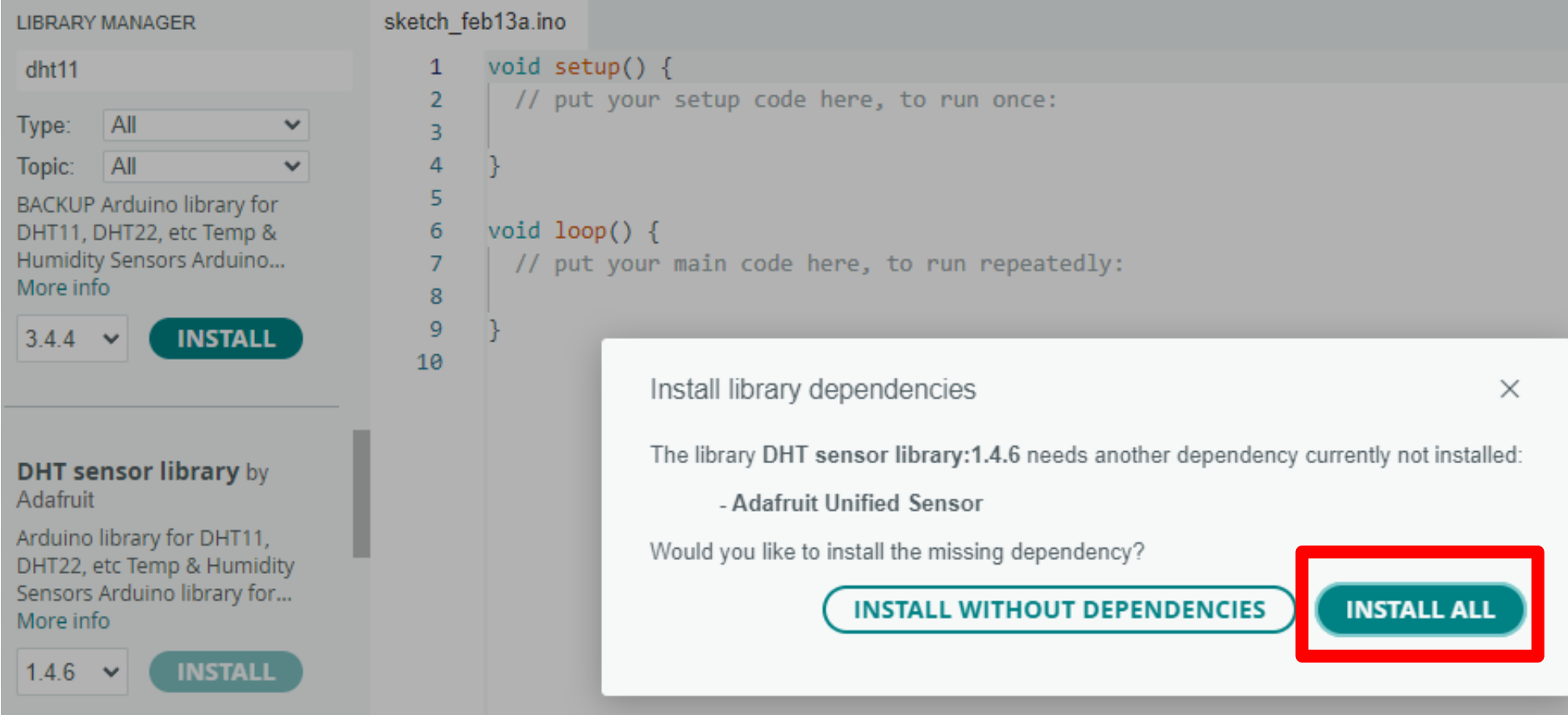

### LECTURA DE SENSOR DE TEMPERATURA

- Revise y cargue el código "sensor\_temperatura.ino"
- Revise y cargue el código "lectura\_html.ino"

**Desafío final**: Mezcle ambos códigos para visualizar la temperatura en la página HTML.